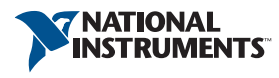

4600 Patrick Henry Drive Santa Clara, CA 95054

# **Clearing QuickSyn Memory**

### **QuickSyn Memory Description**

The QuickSyn module contains 2112bytes of SRAM volatile memory which is used as a data buffer, 16 Mbytes of SRAM volatile memory which is used as program memory and a data buffer, and 8 Mbytes of FLASH non‐volatile memory which is used to store program data, calibration data, instrument states, and list mode list points. The program data and calibration data are written to the FLASH non‐volatile memory at the factory and are not user modifiable.

*Note: The commands listed in this document are for reference only; please see the QuickSyn Communication Specification Document for actual command syntax.*

#### **Recommended Clearing Process**

Both the 2112 bytes of SRAM and the 16 Mbytes of SRAM can be cleared by cycling the power on the module. The FLASH can only be cleared by overwriting the areas of memory used to store user data; there are no commands to directly write 1s or 0s to these areas of memory so the same commands must be used to clear the memory as are used to store data to the memory.

#### **Non‐Volatile User Memory Data Areas**

There are 2 non‐volatile user memory areas that can store user defined data: the Instrument State, and List Mode memory areas. The procedure to clear each user memory data varies as listed below:

The *Instrument State* memory area allows a user to store 2 instrument states; these 2 instrument states can be cleared by recalling the factory instrument state and then writing user instrument state 1 and user instrument state 2.

The *List Mode Memory Area* is used to store the list point data of a list; the list point data can be cleared by writing "safe" frequency and power parameters into all of the possible list point locations; there are 32767 possible list point locations.

## **Recommended "Safe" Operating Tips**

- 1. Do not store instrument states to clear previously stored instrument states: recall factory default state with command 27 00, and then store over both user states using command 26.
- 2. Do not store List Mode data in non‐volatile memory a list mode sweep can be setup and run from volatile memory without storing to non-volatile memory; the list points will then be cleared when the power is cycled. The store list point command 13 stores the list points in non‐ volatile memory as well as volatile memory so use the fast list load command 4A instead (only volatile memory will be used).

Telephone: 408 610 6810 Fax: 408-610-6811